# **Autodesk AutoCAD Crack Clave de producto Descarga gratis (Mas reciente)**

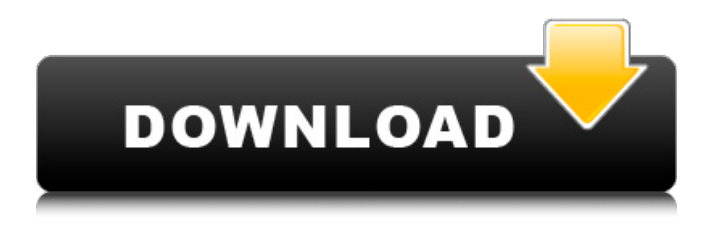

## **AutoCAD Clave de licencia llena [32|64bit]**

Antes de AutoCAD, Autodesk también desarrolló un lenguaje de programación de escritorio y un entorno de desarrollo llamado MicroStation que se utilizó para programar el software de modelado 3D MicroStation de la empresa. A fines de la década de 1980, Autodesk adquirió el paquete de software de diseño e ingeniería Alias Systems Corporation (ASC). Autodesk finalmente integró los dos productos en 1992 bajo el nombre de AutoCAD. Alias desarrolló originalmente el software AUTOCAD para su uso en las industrias del petróleo, el gas y la automoción, y diseñó el software para que se ejecutara en la Xerox 3250, que fue el primer programa CAD comercialmente disponible para computadoras personales. En 1997, Autodesk adquirió el editor de software de dibujo profesional DFX. En la actualidad, AutoCAD es la aplicación de software CAD más utilizada y posiblemente la mejor del mundo. Se utiliza para diseñar todo, desde aviones y locomotoras hasta transbordadores espaciales y computadoras personales. El producto ha vendido más de 100 millones de licencias y, a lo largo de los años, el software se ha descargado más de 200 millones de veces. AutoCAD y los usos de CAD Hay dos tipos de diseño asistido por computadora: 2D y 3D. AutoCAD es una aplicación de diseño en 2D que permite a los ingenieros, arquitectos, diseñadores e ilustradores técnicos dibujar rápidamente formas en 2D y 3D, esbozar o generar dibujos a mano alzada y medir y documentar su trabajo. AutoCAD también se utiliza para analizar el diseño de estructuras y productos y para integrar los dibujos en bases de datos de producción y sistemas de gestión de contenido. Antes de usar AutoCAD, debe descargar e instalar el software de Autodesk.com. El proceso de instalación puede tardar varios minutos, dependiendo de la velocidad de su conexión a Internet. Autodesk proporciona una versión "Demo" del software para su descarga gratuita. Después de instalar AutoCAD, puede usarlo en su PC o Mac como una aplicación independiente o junto con una segunda aplicación de software como AutoCAD LT o AutoCAD WS. Hay varios tipos de archivos de dibujo para AutoCAD, incluidos archivos 2D, 3D y 3D DXF. Los archivos de dibujo 2D son los más utilizados porque contienen información para dibujos, incluidas formas, texto, cotas, anotaciones y bloques de dibujo, que se pueden utilizar para generar información de diseño. Los archivos de dibujo 3D son otro tipo de archivo que se puede usar con AutoCAD. Estos archivos contienen información para modelos, como

## **AutoCAD Crack+ [32|64bit]**

El diccionario informático de Internet'', 5ª ed. (1994) define una API como: "Una interfaz de programación de aplicaciones (API) es una colección de funciones, estructuras y protocolos bien definidos que permite a los programadores llamar a estas funciones, estructuras y protocolos usando un lenguaje común". El glosario informático de Info-Sphere'', 2ª ed. (1997) define una API como: "Una interfaz de programación de aplicaciones (API) es una colección de funciones, estructuras y protocolos bien definidos que está diseñada para permitir a los programadores llamar a estas funciones, estructuras y protocolos usando un lenguaje común". Glosario de términos informáticos de W3 Schools'', 4.ª ed. (2004) define una API como: "Una interfaz de programación de aplicaciones es un conjunto de rutinas y protocolos que define el mecanismo de comunicación entre una aplicación y su entorno. La API suele ser una característica definitoria de la aplicación y puede ser parte del código del software. como un todo o puede estar separado del código, usado como un programa separado, sin código". Glosario de términos de desarrollo de la red de desarrolladores de Adobe", 1.ª ed. (2010) define una API como: "Una interfaz de programación de aplicaciones (API) es un conjunto de rutinas y protocolos que define el mecanismo de comunicación entre una aplicación y su entorno. Una API puede ser parte del código de software como un todo o puede ser separado del código, usado como un programa separado, sin código". Glosario de términos de desarrollo de la red de desarrolladores de la Universidad de Autodesk", 1.ª ed. (2011) define una API como: "Una interfaz de programación de aplicaciones es un conjunto de rutinas y protocolos que define el mecanismo de comunicación entre una aplicación y su entorno. Una API suele ser una característica definitoria de la aplicación y puede ser parte del código del software. como un todo o puede estar separado del código, usado como un programa separado, sin código". El diccionario informático de A. M. Brain, 10ª ed.(2009) define una API como: "Una interfaz de programación de aplicaciones (API) es una colección de funciones, estructuras y protocolos bien definidos que permite a los programadores llamar a estas funciones, estructuras y protocolos usando un lenguaje común. En los primeros días, esto se logró con la ayuda de un compilador y una interfaz humana, pero más recientemente, se ha convertido en una forma estándar de escribir aplicaciones con el uso de un precompilador. Una API es la forma preferida de acceder a componentes de software escritos en un lenguaje de programación diferente, incluido el lenguaje C++, porque otros lenguajes de programación generalmente no proporcionan una API. 27c346ba05

#### **AutoCAD Crack con clave de serie Descarga gratis**

> Nota: antes de activar este software, asegúrese de haber instalado el paquete de servicio de la versión de la versión registrada. Cómo usar Autocad 2020 Abre Autocad. Abre Autocad 2020. Presione Ventana-Opciones-Escritorio-Actualizar-Automáticamente. Cómo usar Autocad 2019 Abre Autocad. Abre Autocad 2019. Presione Ventana-Opciones-Escritorio-Actualizar-Automáticamente. Cómo usar Autocad 2018 Abre Autocad. Abre Autocad 2018. Presione Ventana-Opciones-Escritorio-Actualizar-Automáticamente. Cómo usar Autocad 2017 Abre Autocad. Abre Autocad 2017. Presione Ventana-Opciones-Escritorio-Actualizar-Automáticamente. Cómo usar Autocad 2016 Abre Autocad. Abre Autocad 2016. Presione Ventana-Opciones-Escritorio-Actualizar-Automáticamente. Cómo usar Autocad 2015 Abre Autocad. Abre Autocad 2015. Presione Ventana-Opciones-Escritorio-Actualizar-Automáticamente. Como usar autocad 2014 Abre Autocad. Abre Autocad 2014. Presione Ventana-Opciones-Escritorio-Actualizar-Automáticamente. como usar autocad 2013 Abre Autocad. Abre Autocad 2013. Presione Ventana-Opciones-Escritorio-Actualizar-Automáticamente. como usar autocad 2012 Abre Autocad. Abre Autocad 2012. Presione Ventana-Opciones-Escritorio-Actualizar-Automáticamente. como usar autocad 2011 Abre Autocad. Abre Autocad 2011. Presione Ventana-Opciones-Escritorio-Actualizar-Automáticamente. como usar autocad 2010 Abre Autocad. Abre Autocad 2010. Presione Ventana-Opciones-Escritorio-Actualizar-Automáticamente. como usar autocad 2009 Abre Autocad. Abre Autocad 2009. Presione Ventana-Opciones-Escritorio-Actualizar-Automáticamente. Cómo usar Aut

### **?Que hay de nuevo en AutoCAD?**

Exporte los últimos cambios de dibujo y envíe fácilmente sus diseños a socios externos. Aplicar el último tamaño y escala recomendados con cambios en la orientación del dibujo. Mueva y cambie el tamaño del marcado importado con clics del mouse en lugar de usar las teclas de control. Dibujos en la pared: Tome notas con los gestos familiares del lápiz, escriba y borre en la pantalla. Incline la pantalla para ver los trazos del lápiz y tomar notas. Comparte dibujos directamente desde la pared a la nube. Resaltados, tintes y gráficos vectoriales: Resalte secciones específicas de un dibujo para acelerar la revisión o como alternativa a las teclas de control. (vídeo: 1:54 min.) Colorea secciones específicas de un dibujo para filtrar el resto o hacer que sea más fácil ver el área resaltada. Cree rellenos degradados y otros rellenos nuevos. Agregar y editar texto en notas. Inserte, edite y vincule a imágenes en dibujos. Rellenos de color, trazo y tipo de línea: Agregue nuevos rellenos de color, tipo de línea y trazo. Editar rellenos de color y tipo de línea. Reemplace los rellenos de tipo de línea con un estilo nuevo. Cambie de rellenos de color a rellenos de tipo de línea en una región. Establezca un relleno para un objeto y luego establezca un estilo de línea. Cambie el tamaño de los rellenos y establezca un estilo de línea para un solo objeto. Establezca el color de varios rellenos y establezca un estilo de línea para varios objetos. Dibujar texto en alta resolución. Ajuste el tamaño y el color del texto, el estilo de línea y el relleno. Seleccione texto y aplique un estilo de línea o color. Establezca la alineación y los bordes del texto. Muestre formas, símbolos y dimensiones en 3D: En 3D, agregue y edite formas y símbolos. Cambia los símbolos sobre la marcha. Editar dimensiones en 3D. Cree y edite símbolos personalizados. Edite, cree y copie elementos 3D. Dividir y unir capas 3D. Agregue efectos 3D a objetos 3D. Cambie los colores, las texturas y los efectos de los objetos y el texto en 3D. Establezca la profundidad de un objeto 3D o la distancia entre la capa en un dibujo multicapa. Resalta un objeto en 3D. Rotar modelos 3D. Texturizado y renderizado: Cree nuevos estilos y agregue textura con muestras en vivo. trabajar con todos

## **Requisitos del sistema:**

Sistema operativo: Windows 10/8.1 (64 bits)/7/Vista (32 bits) Procesador: CPU de doble núcleo a 1,8 GHz o más rápida o equivalente. Memoria: 4 GB RAM Gráficos: GPU compatible con DirectX 11 Red: conexión a Internet de banda ancha Almacenamiento: 8 GB de espacio disponible Tarjeta de sonido: tarjeta de sonido compatible con DirectX 11 Notas adicionales: Lea atentamente la siguiente información antes de comprar el juego. Su juego recién comprado se descargará automáticamente a su computadora (le recomendamos

Enlaces relacionados:

- <https://maltmarketing.com/advert/autodesk-autocad-2017-21-0-crack-win-mac/>
- <https://wakandaplace.com/wp-content/uploads/2022/06/eliabr.pdf>

[https://justproms.com/upload/files/2022/06/sEZ8SWcmWZQEljEqyqQ9\\_29\\_a3226db38709291cd04a8e4c7cef38d6\\_file.pdf](https://justproms.com/upload/files/2022/06/sEZ8SWcmWZQEljEqyqQ9_29_a3226db38709291cd04a8e4c7cef38d6_file.pdf) <https://portalnix.com/autodesk-autocad-2019-23-0-crack-gratis-ultimo-2022/>

<https://extremesound.ru/autodesk-autocad-crack-descarga-gratis-129034/>

<https://rocky-falls-83065.herokuapp.com/AutoCAD.pdf>

<https://www.smc-sheeva-marketing-co-ltd.com/advert/autocad-2019-23-0-crack-con-keygen-completo-abril-2022/>

<https://mentorus.pl/autocad-crack-descargar-2022-2/>

<https://swagpitaara.com/autodesk-autocad-23-1/>

[https://spacefather.com/andfriends/upload/files/2022/06/FQfzXjyDNcApeX9j36RM\\_29\\_bc3873553e4ef2fb7ffdd1c6b26b8cef](https://spacefather.com/andfriends/upload/files/2022/06/FQfzXjyDNcApeX9j36RM_29_bc3873553e4ef2fb7ffdd1c6b26b8cef_file.pdf) [\\_file.pdf](https://spacefather.com/andfriends/upload/files/2022/06/FQfzXjyDNcApeX9j36RM_29_bc3873553e4ef2fb7ffdd1c6b26b8cef_file.pdf)

<https://orbeeari.com/autodesk-autocad-crack-gratis-2022/>

<https://corporateegg.com/autocad-2022-24-1-crack-gratis-abril-2022/>

<https://tueventoenvivo.com/wp-content/uploads/2022/06/AutoCAD-38.pdf>

[https://talkotive.com/upload/files/2022/06/6MHj7zbplCG1JatFVbIF\\_29\\_bc3873553e4ef2fb7ffdd1c6b26b8cef\\_file.pdf](https://talkotive.com/upload/files/2022/06/6MHj7zbplCG1JatFVbIF_29_bc3873553e4ef2fb7ffdd1c6b26b8cef_file.pdf) [https://battlefinity.com/upload/files/2022/06/CPw5xGF7VLbkadointdG\\_29\\_bc3873553e4ef2fb7ffdd1c6b26b8cef\\_file.pdf](https://battlefinity.com/upload/files/2022/06/CPw5xGF7VLbkadointdG_29_bc3873553e4ef2fb7ffdd1c6b26b8cef_file.pdf) [https://gaming-](https://gaming-walker.com/upload/files/2022/06/obaTxbLJKg4nfWnPOYve_29_fb5d9f0870b40527999b4d174a52ed69_file.pdf)

[walker.com/upload/files/2022/06/obaTxbLJKg4nfWnPOYve\\_29\\_fb5d9f0870b40527999b4d174a52ed69\\_file.pdf](https://gaming-walker.com/upload/files/2022/06/obaTxbLJKg4nfWnPOYve_29_fb5d9f0870b40527999b4d174a52ed69_file.pdf)

<https://capturingwow.com/wp-content/uploads/2022/06/AutoCAD-13.pdf>

<https://frotastore.com/wp-content/uploads/2022/06/volyshan.pdf>

[https://www.orcad.com/sites/default/files/webform/AutoCAD\\_2.pdf](https://www.orcad.com/sites/default/files/webform/AutoCAD_2.pdf)

[https://www.webcard.irish/wp-content/uploads/2022/06/AutoCAD\\_Crack\\_\\_\\_Descarga\\_gratis\\_Actualizado.pdf](https://www.webcard.irish/wp-content/uploads/2022/06/AutoCAD_Crack___Descarga_gratis_Actualizado.pdf)